# Stage LAT<sub>E</sub>X (Aide-mémoire) Niveau débutant

Jean-Côme Charpentier Dernière modification : 3 janvier 2006 Ce document va servir à ne pas avoir à apprendre par cœur les noms des macros de L<sup>A</sup>T<sub>E</sub>X et de certaines extensions. Il suivra la progression du stage et il ne sert donc pas à grand chose d'aller voir plus loin, les points proposés seront la plupart du temps incompréhensibles tant qu'on ne les aura pas abordés tous ensemble.

\documentclass[options]{classe de document} \usepackage[options]{nom d'extension} . . . \usepackage[options]{nom d'extension} commandes diverses \begin{document} Début du texte du document

. . . Fin du document \end{document}

La partie située entre \documentclass et \begin{document} s'appelle le préambule du document. Elle n'apparaitra pas dans le document final, elle sert à donner des ordres valables pour le document entier.

La partie du source située entre le \begin{document} et le \end{document} est le corps du document. C'est la partie qui indique le contenu produit au niveau du document final.

#### Structure générale d'un source LATEX.

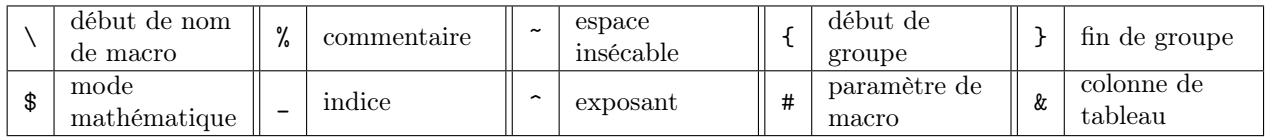

#### Caractères réservés.

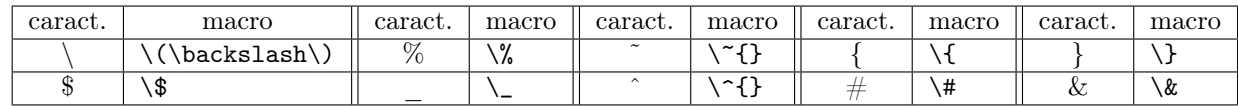

#### Comment obtenir les glyphes des caractères réservés.

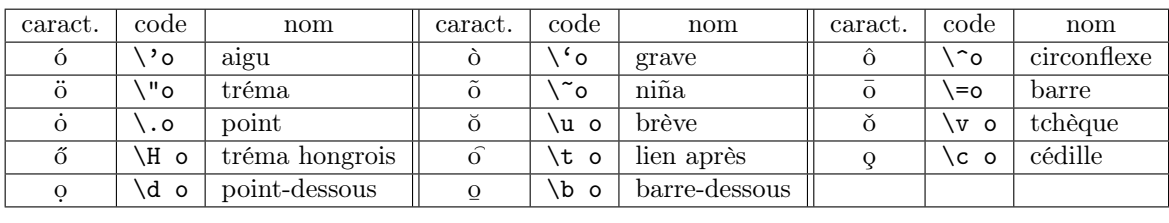

#### Accents européens.

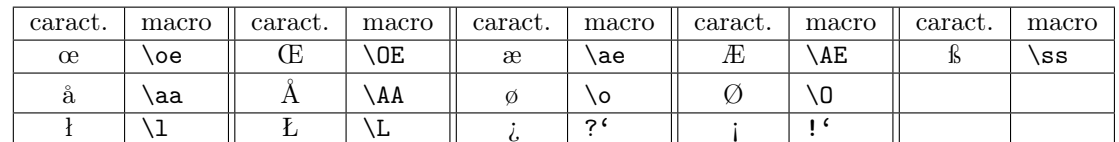

#### Caractères européens.

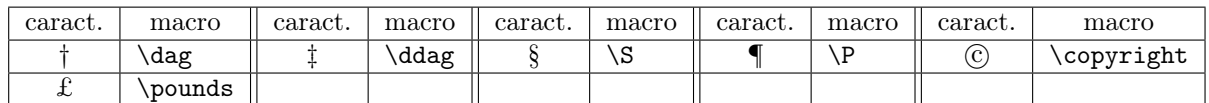

#### Symboles divers.

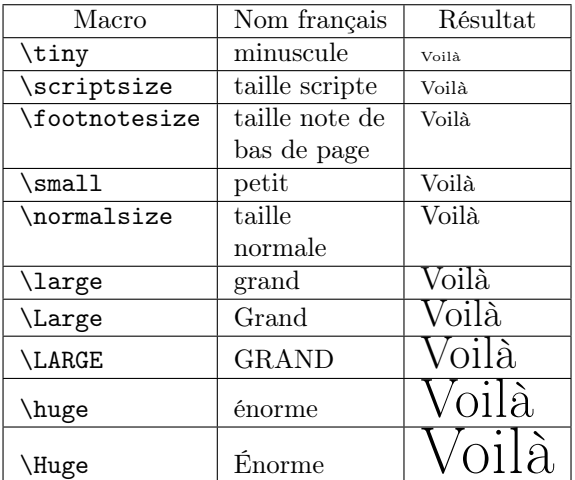

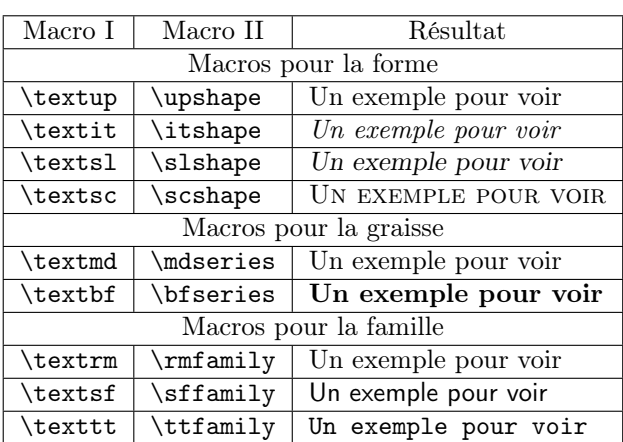

# Macros pour la taille et les types de caractères.

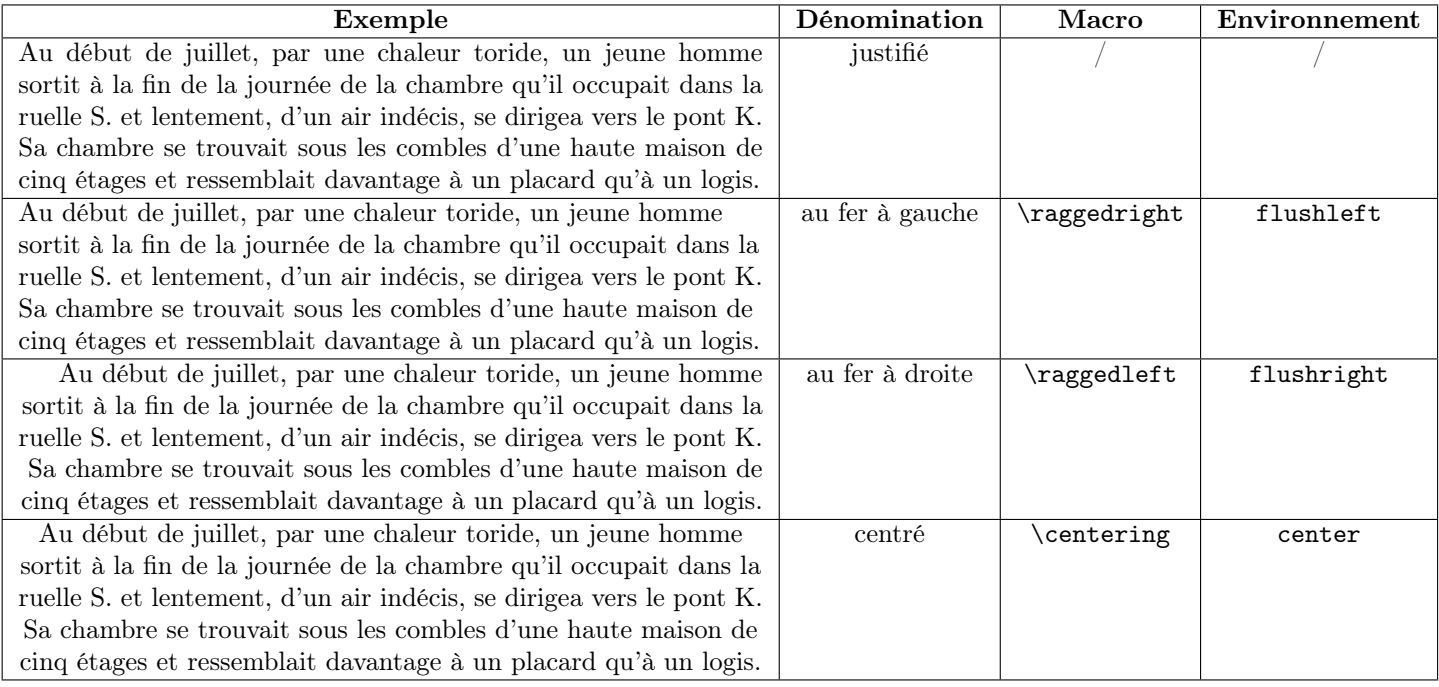

# Les quatre types de paragraphe. $^{\mathrm{1}}$

 $\rm ^1Une$  sucette à celui qui trouve la source de ce texte.

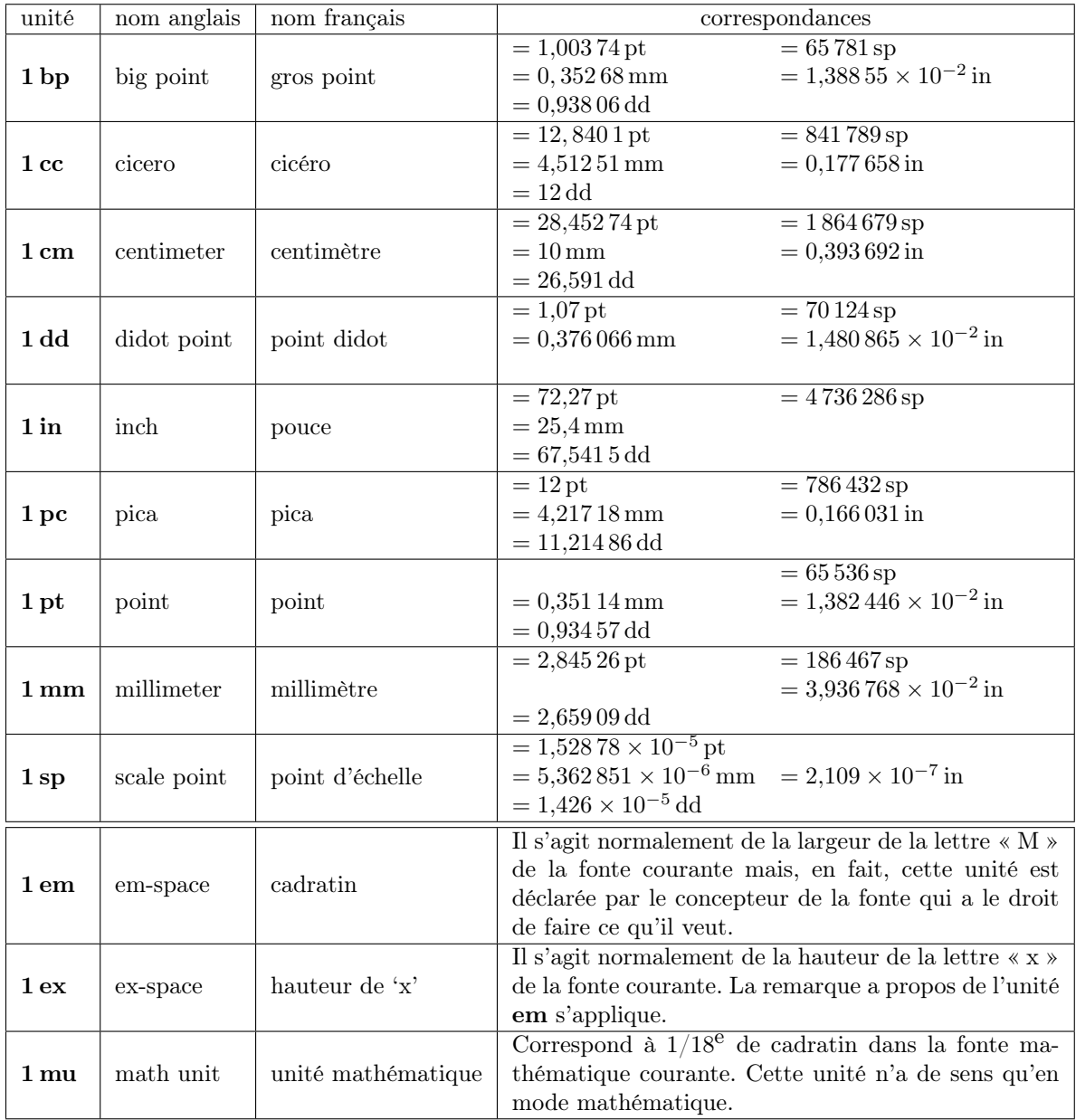

#### Unités de longueur disponibles

\begin{itemize} \item premier item ; \item deuxième item : \item[\P] dernier item. \end{itemize}

- premier item ;
- deuxième item :
- ¶ dernier item.

\begin{enumerate} \item premier item ; \item deuxième item : \item dernier item. \end{enumerate}

- 1. premier item ;
- 2. deuxième item :
- 3. dernier item.

## Trois types de listes

\begin{description} \item[minéral] premier item ; \item[végétal] deuxième item : \item[animal] dernier item. \end{description}

minéral premier item ; végétal deuxième item :

animal dernier item.

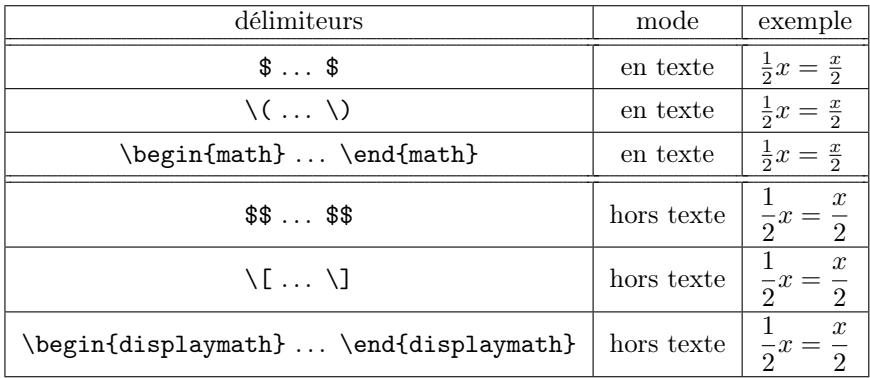

# Délimiteurs des modes mathématiques

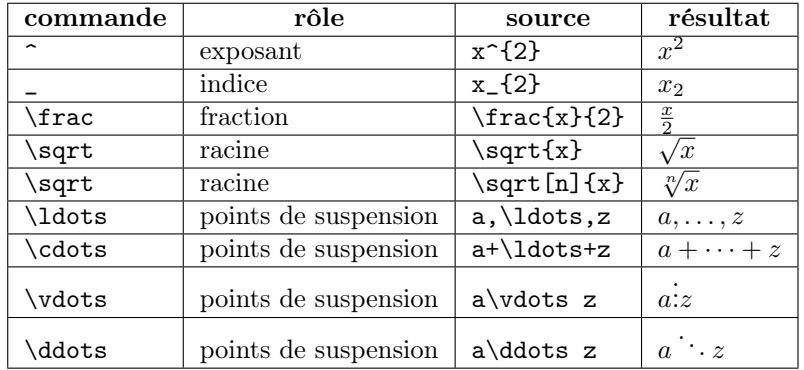

# Commandes mathématiques de base.

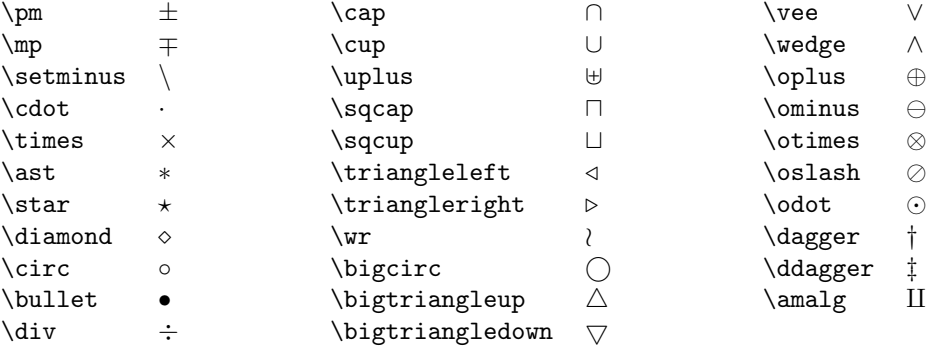

# Opérateurs binaires.

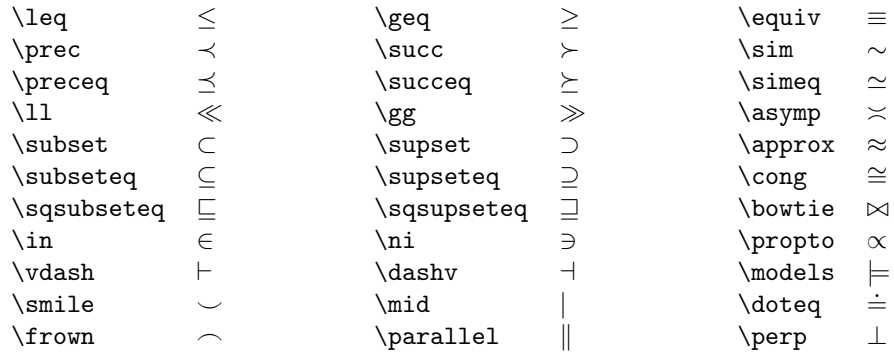

## Relations.

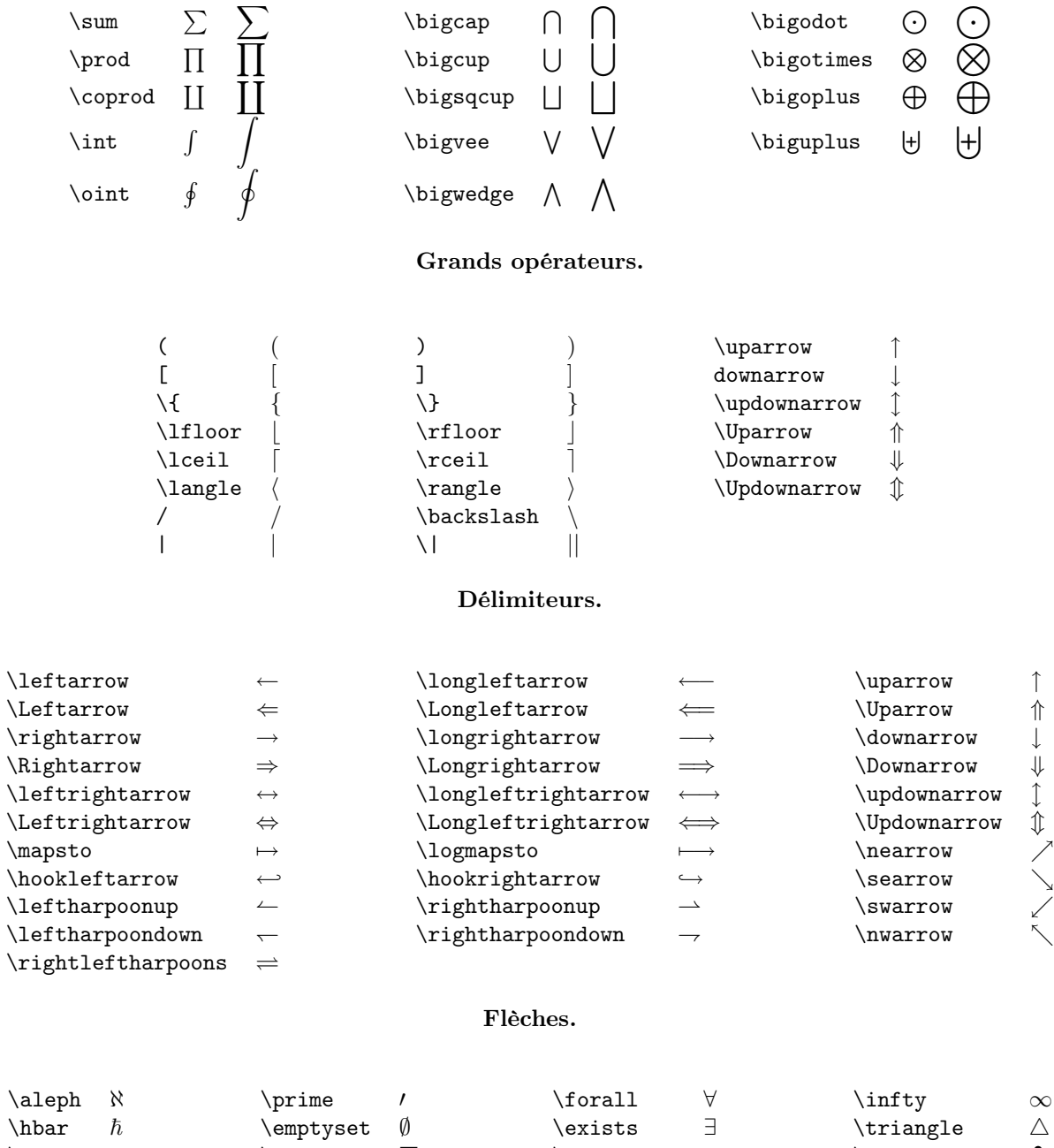

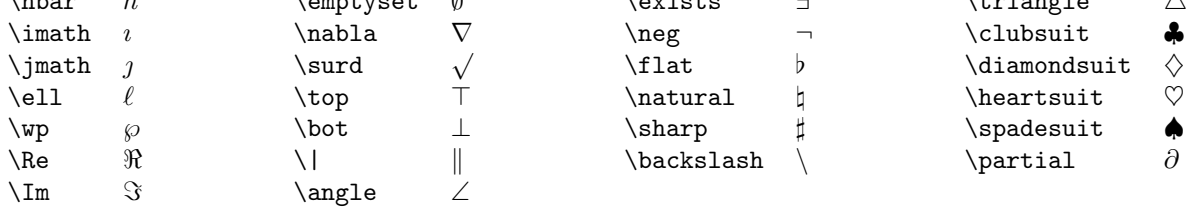

# Symboles mathématiques divers.

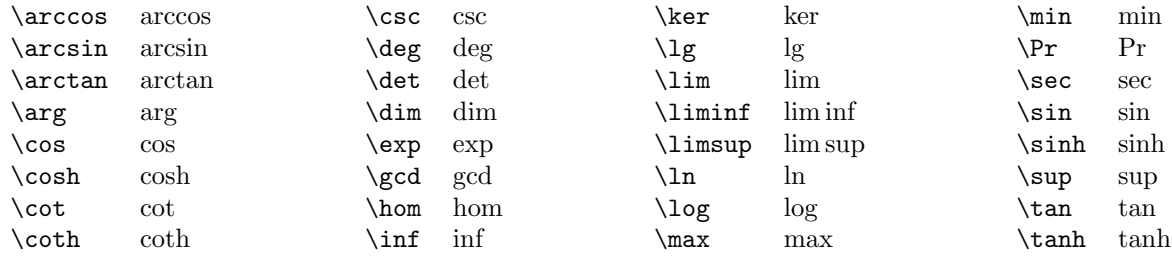

## Nom de fonctions.

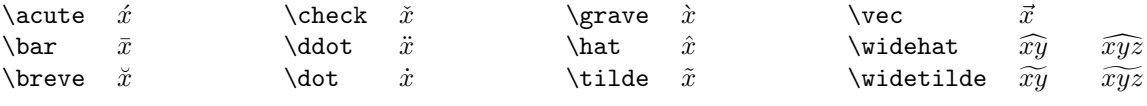

## Accents mathématiques.

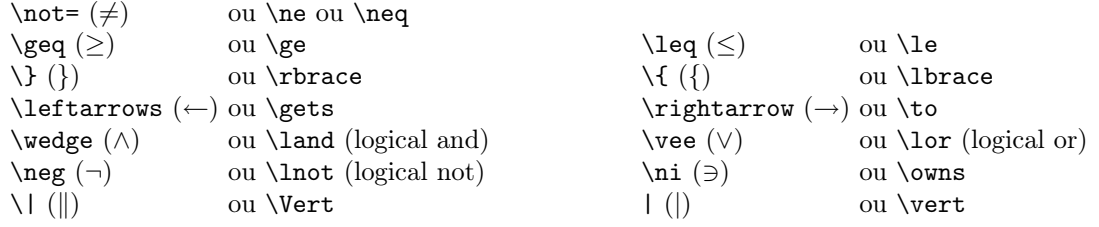

# Synonymes de macros mathématiques.

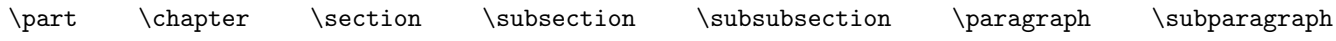

## Commandes principales de plan.

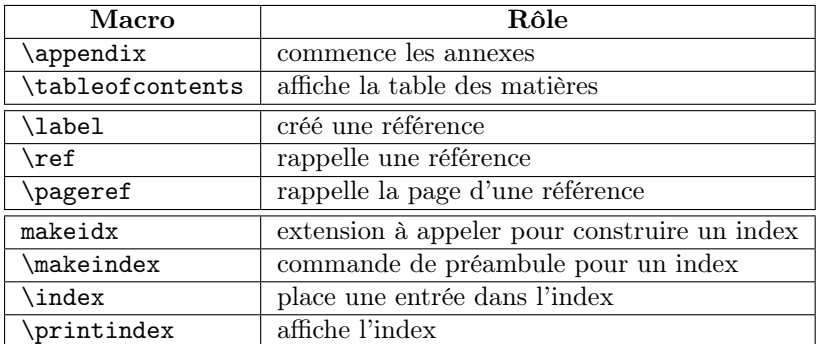

Macros sur la structure du document.

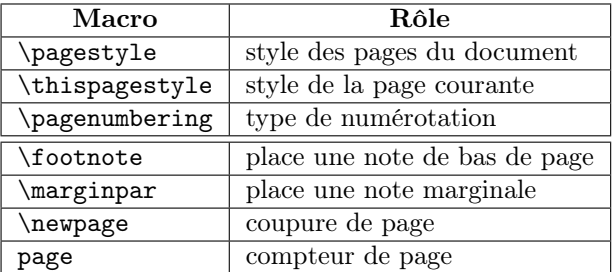

Éléments hors corps de texte.

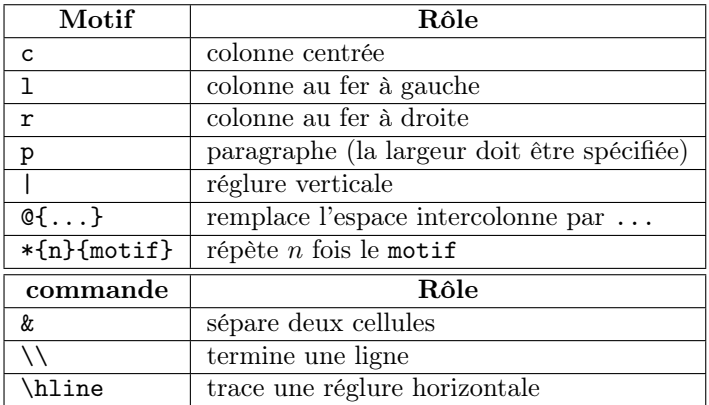

#### Motif et commandes de tableaux.

\displaystyle \textstyle \scriptstyle \scriptscriptstyle

# Tailles mathématiques.

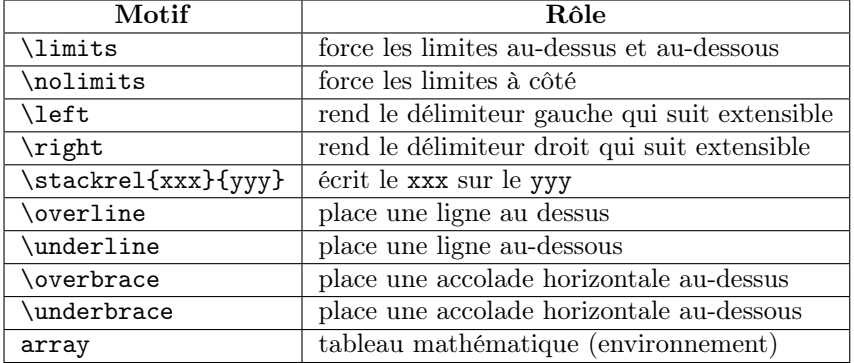

# Macros mathématiques complexes.

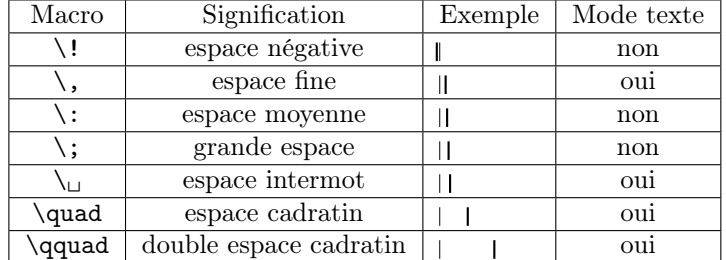

Espaces mathématiques horizontales.

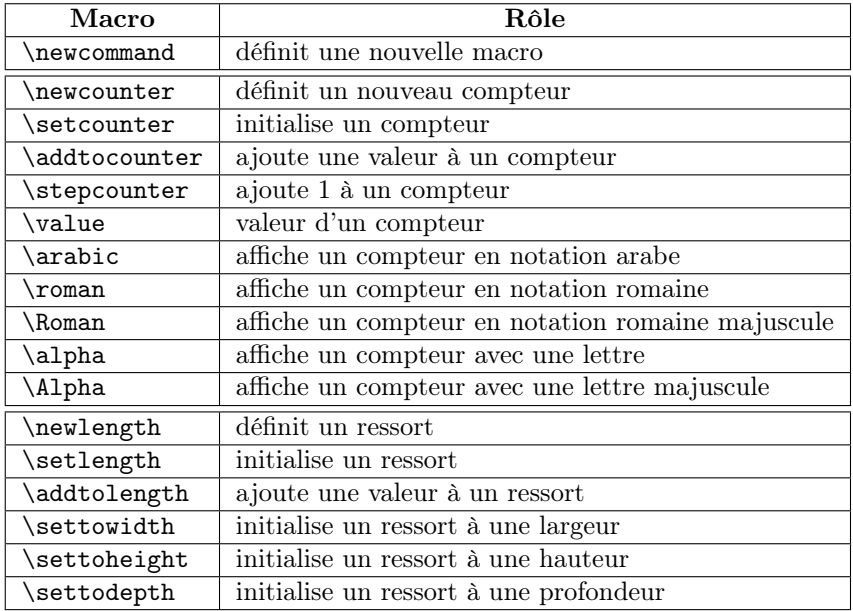

Élements essentiels à la programmation.

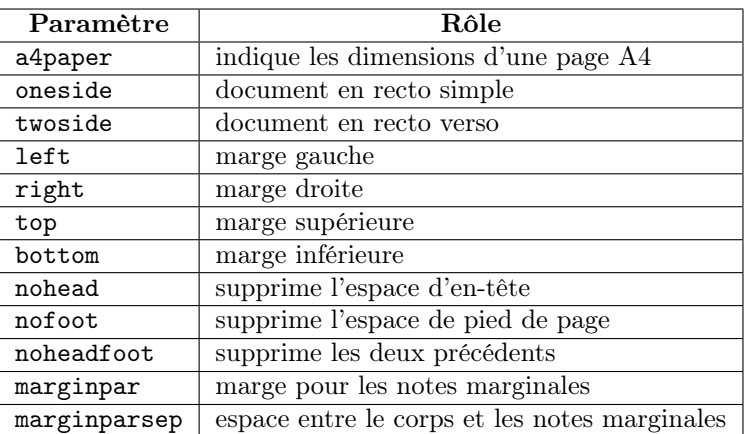

Paramètres principaux de la macro \geometry

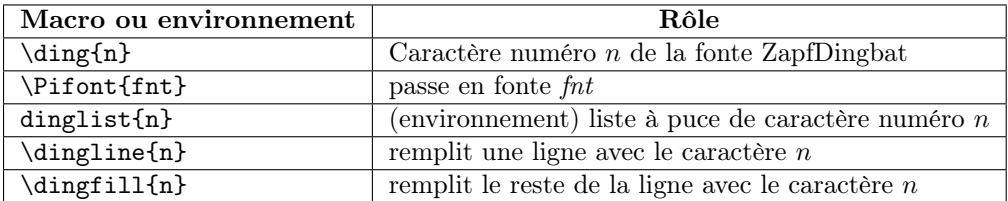

Macros de l'extension pifont

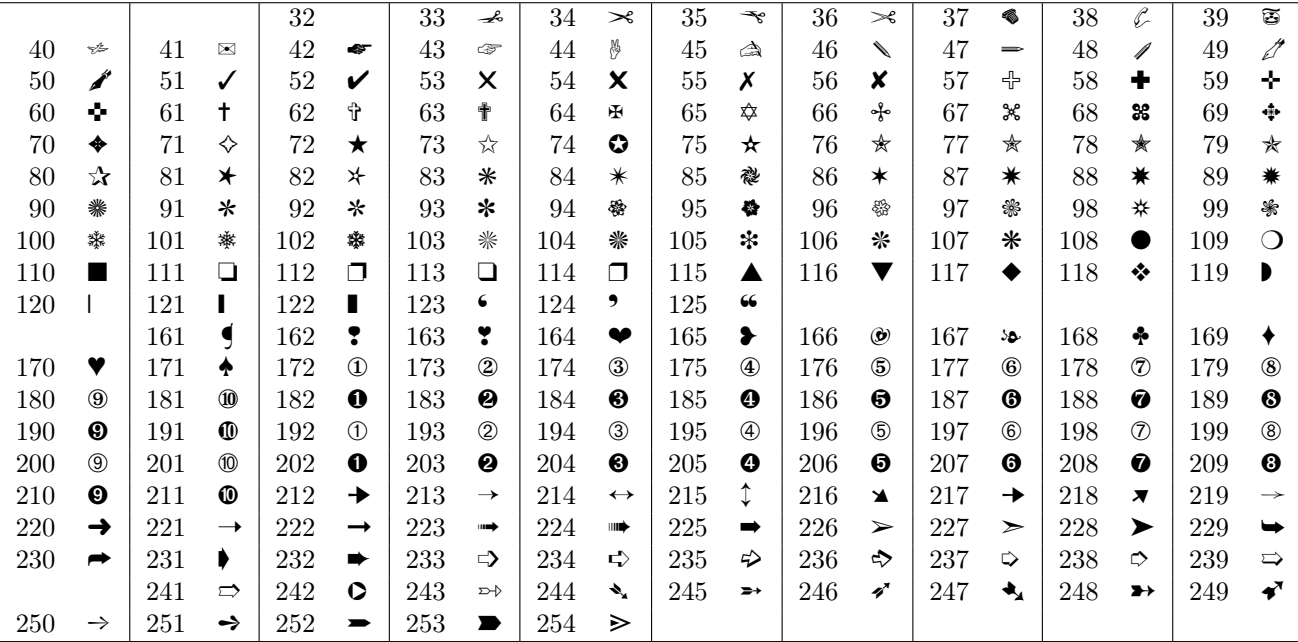

Caractère de la fonte ZapfDingbat (pzd)

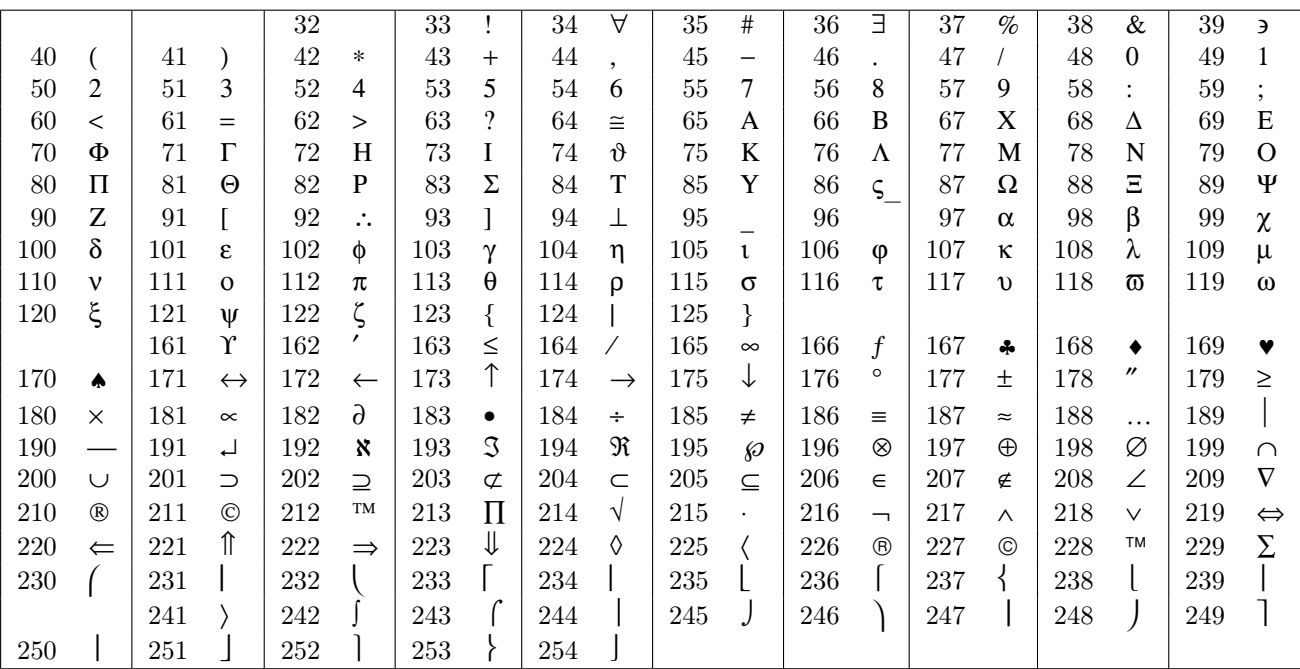

Caractères de la fonte Symbol (psy)

| a, | $\alpha$      | $\beta$ | $c \chi$ d | $\delta$ .                         | $\mathbf{e}$ | $\varepsilon$   f | $\phi$ | $\gamma$   h                                                                 |  |  | $n \mid i \mid 1$ | $\mathbf{0}$           | - k             | $\kappa$ |              | m   |             |
|----|---------------|---------|------------|------------------------------------|--------------|-------------------|--------|------------------------------------------------------------------------------|--|--|-------------------|------------------------|-----------------|----------|--------------|-----|-------------|
| n  | $\mathcal{V}$ |         |            | $\pi$   q $\theta$   r $\rho$      |              |                   |        | $ s \quad \sigma   t \quad \tau   u \quad v   v \quad \overline{\omega}   w$ |  |  |                   | $\omega$   x $\xi$   y |                 |          | $\mathbf{U}$ |     |             |
|    |               |         |            |                                    |              |                   |        |                                                                              |  |  |                   |                        |                 |          |              | M M |             |
| N  | N             |         |            | $O$ $O$   $P$ $\Pi$   $Q$ $\Theta$ |              |                   |        | $R$ P $S$ $\Sigma$ $T$ $T$ U $Y$ $V$ $\varsigma$                             |  |  | W                 | $\Omega$               | $X \subseteq Y$ |          | $\Psi$       |     | $Z \quad Z$ |

Correspondance des lettres grecques dans la fonte Symbol.

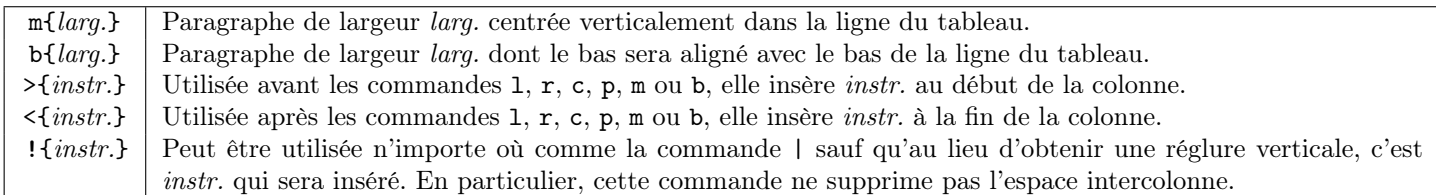

## Nouvelles commandes de motif pour les tableaux avec l'extension array

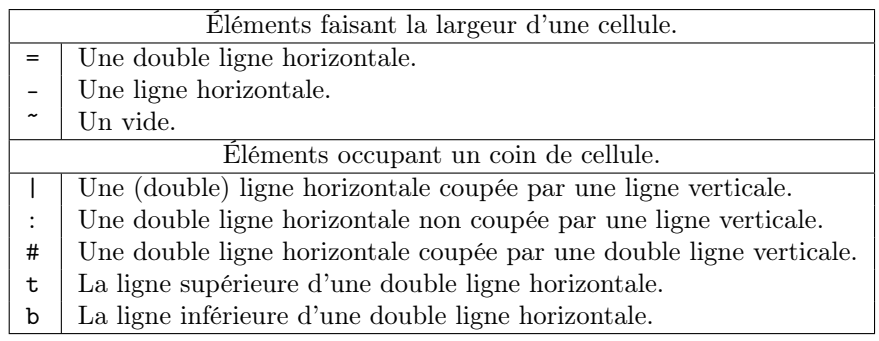

Paramètre de la commande \hhline (extension hhline)